## Felicia Brenoe Kylie's Flower Block

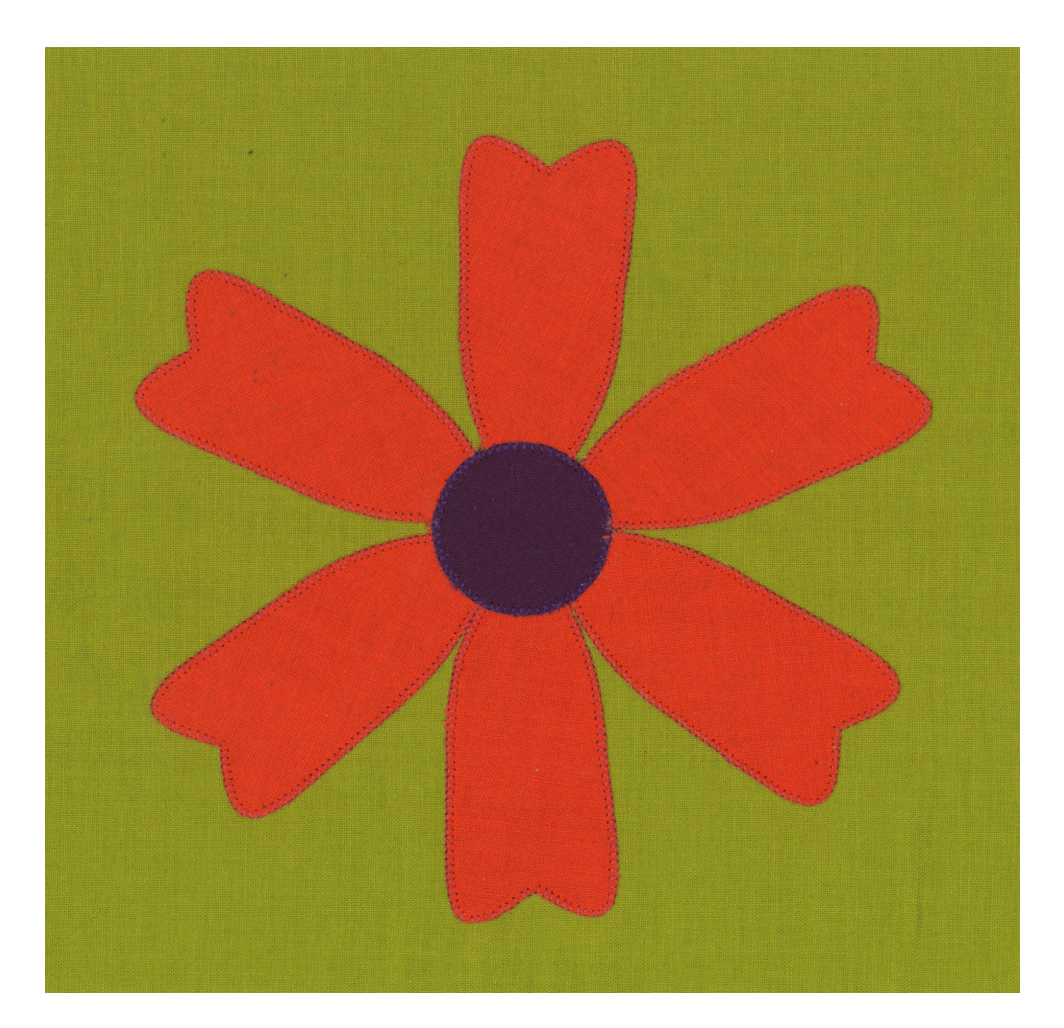

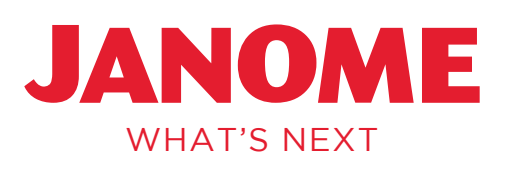

- a story in every stitch

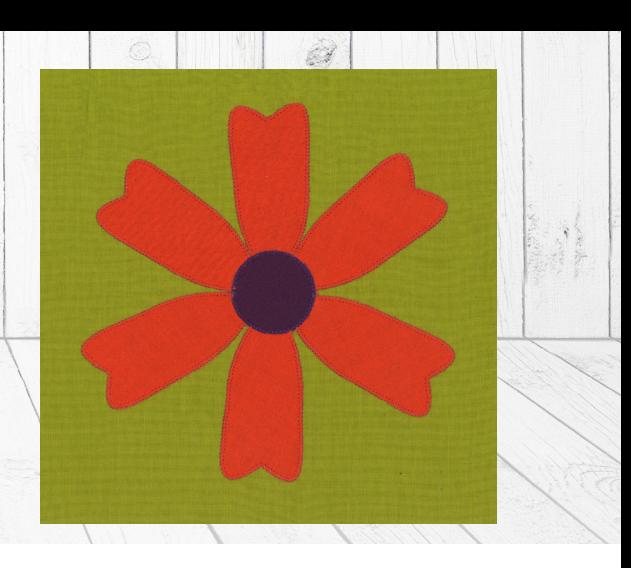

## by Felicia Brenoe www.feliciasworld.com

## Supplies:

- Three colors of Michael Miller Cotton Couture Fabrics
- 7" x 7" piece of fusible web (SoftFuse or Heat'n Bond Lite)
- Light box (Optional)
- Water or air erasable marker (optional)
- Thread Cotton for raw edge applique to match or complement your fabric colors
- 7" x 7" piece of iron-on-tear-away stabilizer ( I used Sulky's Totally Stable)
- 1. Cut out a 6 1/2" x 6 1/2" square of your Avocado background fabric.
- 2. Trace the flower-petals and flower-center on the paper side of your preferred brand of fusible web. Cut them out leaving at least a 1/4" around the shapes.
- 3. Iron the fusible to the back of your applique fabric in accordance with the instructions for your brand of fusible. Cut them out with a sharp and pointy pair of scissors along your tracing line.
- 4. (Optional Step): Trace the placement for your applique shapes onto your block's background fabric using a light-box and removable marker or pen. Whether you want to mark your placements on your background or not depends on your preference. Do what feels most comfortable to you and just make sure that all of the pieces are within the 1/4" seam allowance at the edges of your block.
- 5. Place your applique pieces on your background block and fuse them in place with your iron in accordance with the instructions for your brand of fusible.
- 6. Iron your Iron-On-Tear-Away stabilizer to the back of your block. This step is important to get nice applique stitches, so do not skip it.
- 7. Using your favorite applique stitch on your sewing machine, applique the pieces in place. Either a small buttonhole, zig-zag or satin stitch works well for this process. Felicia prefers to use Aurifil Cotton Mako50 on top and Bottom Line by Superior-Thread in the bobbin for raw edge applique.
- 8. Tear away your stabilizer and press your block.

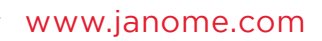

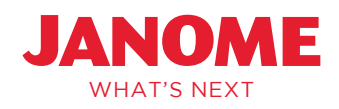

by Felicia Brenoe www.feliciasworld.com

 $\frac{1}{2}$ 

 $\frac{1}{\sqrt{2}}$ 

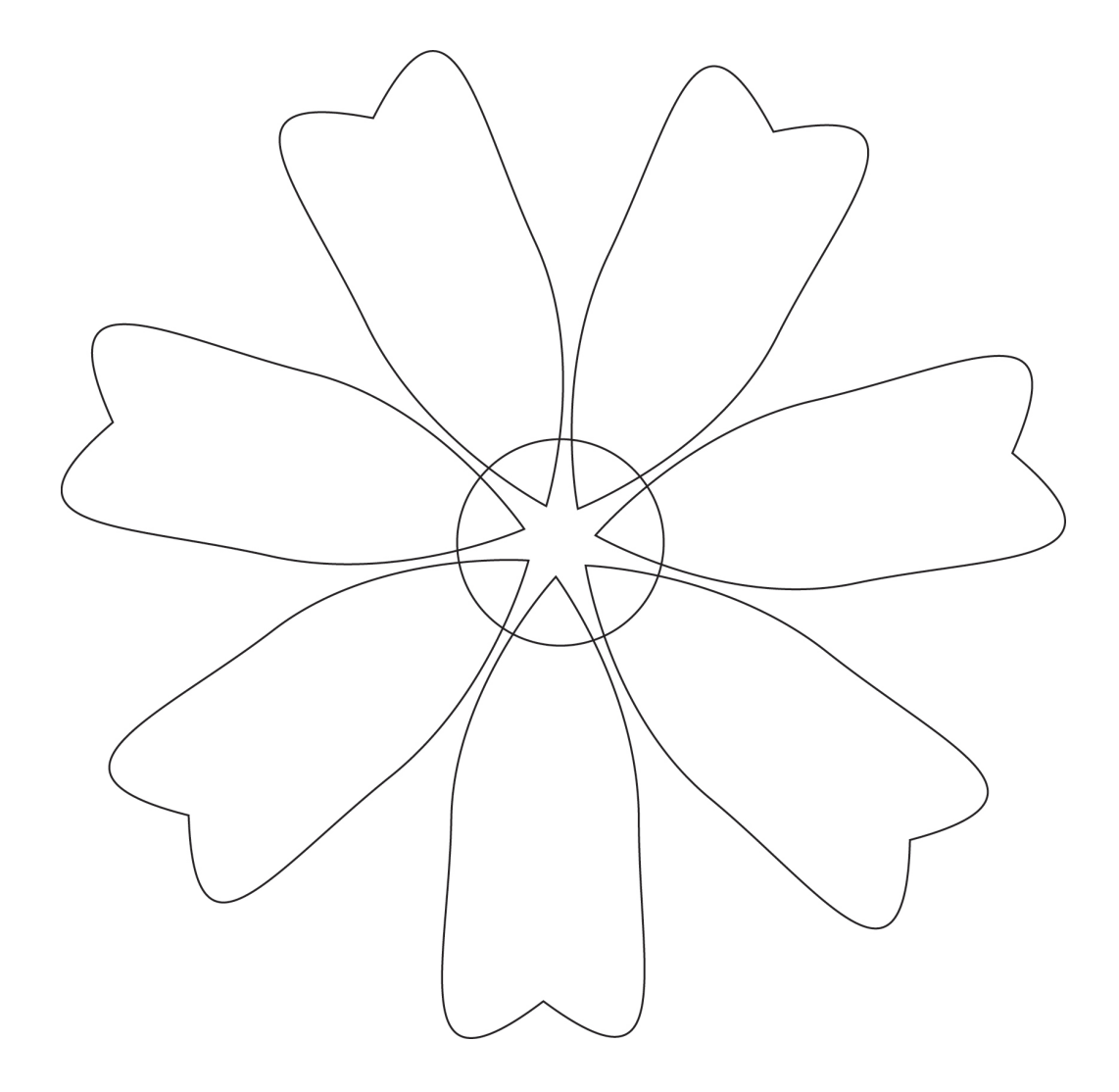

 $\tilde{\sigma}$ 

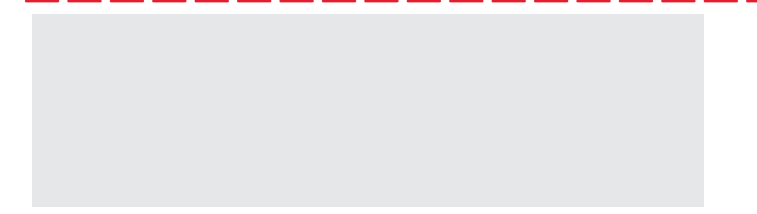

**JANOME** WHAT'S NEXT

www.janome.com